## **Verlauf der Linie 928**

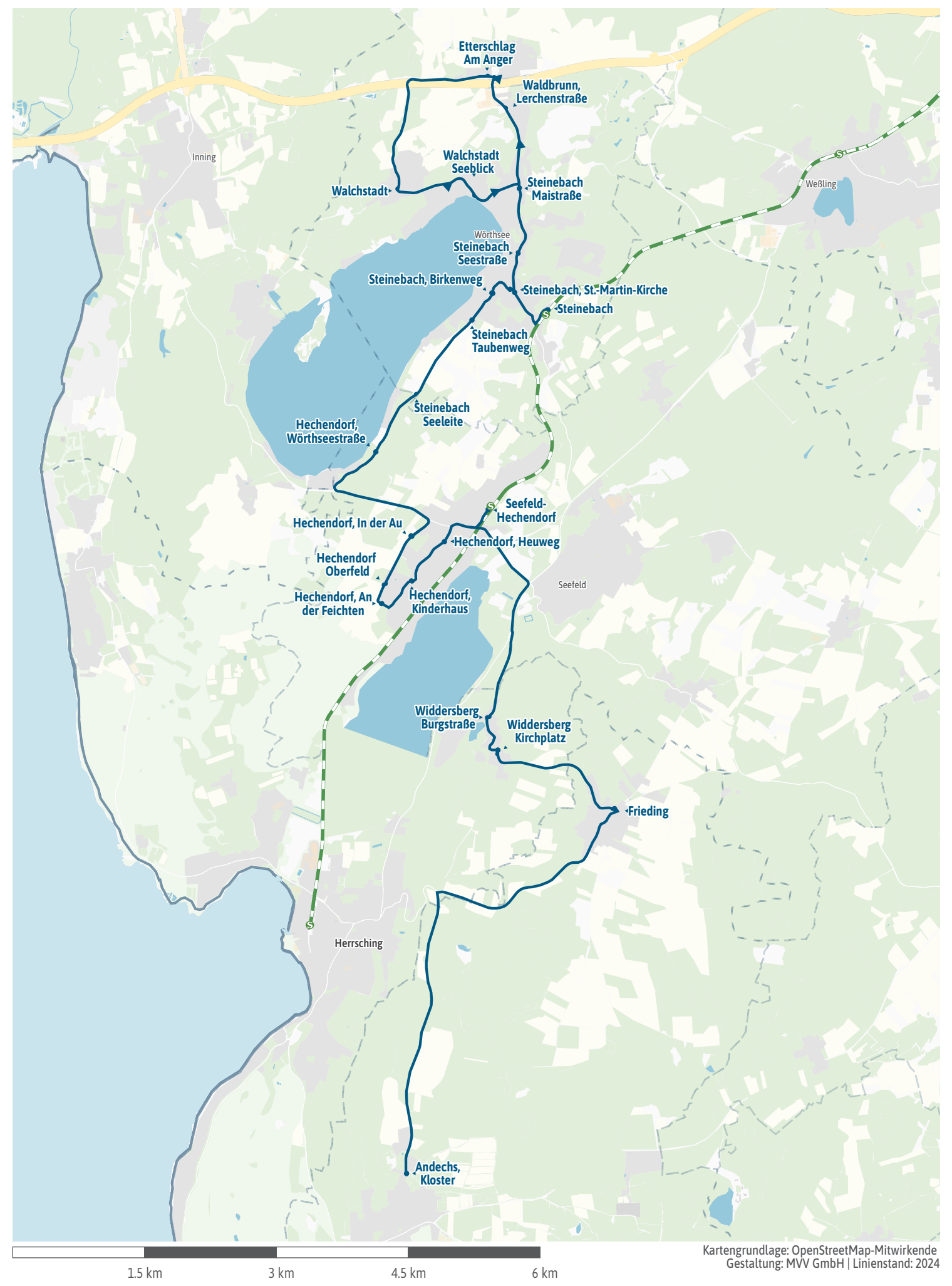